$9$ 

#### Anlage I.

## Namensliste der Vereinsmitalieder im N. 1856.

Ehrenmitalieber: 1.

Behrich E., Dr. Professor in Berlin. v. Hagenow F., Dr. Gutsbesitzer in Greifswald. Haibinger W., Dr. Sectionsrath in Wien. Bronn H., Dr. Professor in Heidelberg. Göppert, Dr. Professor in Breslau. v. Humboldt A., in Berlin. Nolte, Dr. Professor in Kiel. Reichenbach L., Dr. Hofrath in Dresden. Glocker, Dr. Professor in Görlits. Rümcker C., Director der Sternwarte in Hamburg. Stöckhardt, Hofrath, Professor in Tharand. Reuß A., Dr. Professor in Prag.

- 2. Correspondirende Mitglieder: Emmrich, Dr. Professor in Meiningen. Häcker, Provisor in Lübeck. Holzbaur, Präceptor in Bopfingen (Würtemberg). Kade, Oberlehrer in Meseritz. Karsten G., Dr. Professor in Kiel. Karsch, Dr. Professor in Münster. Kelch, Oberlehrer in Ratibor. Knochenhauer, Director der Realschule in Meiningen. Löw, Dr. Director der Realschule in Meseritz. Mehn, Dr. auf der Sägemühle bei Uettersen in Holstein. Ritter J., in Friedrichshöhe bei Rostock.
- Sandberger F., Dr. Prof. in Karlsruhe.

10

Schultz, Dr. C. H. in Deibesheim. Schultz, Dr. F. W. in Weißenburg. Spengler, Dr. Hofrath, Babearzt in Ems. 3. Orbentliche Mitglieder: In Barkow bei Plau: Lütjohann, Erbpächter. Zander, Prediger. š, ź Berlin: v. Sydow, Commandeur des 8. Regiments. ź. Meher, Dr. Redacteur.  $\mathbf{z}$ Blankenhof: Pogge, Gutsbesitzer. ź Boddin: v. Lützow, Staatsminister a. D.  $\overline{\mathcal{L}}$ Boizenburg: Bölte, Forstcandidat. Börtzow bei Grevismühlen: Owstien, Prediger.  $\mathbb{R}^{\mathbb{Z}}$ - Brunn: v. Oertzen, Gutsbesitzer. Bütow: v. Grävenitz, Forstmeister.  $\leq$ Genzke, Dr. med. ź Dargun: Engel, Apotheker. š, Daffow: Griewank C., Prediger.  $\mathbb{R}^{\mathbb{Z}}$ Demern bei Rehna: Masch, Prediger. Doberan: Kortüm, Dr. Medizinalrath. z. Debertin: v. Maltzan J., auf Kl. Luckem, Klosterhptm.  $\leq$  $\mathfrak{S}$ ponhol<sub>3</sub>, Dr. med. ä Dömit: Fiedler B., Dr. med. k, Jagzow: Postpracticant. è z Koch F., Bauconducteur. ź, Friedland: Unger, Prof., Director des Gymnasiums.  $\geq$ Giewitz, Gr.: Brückner W., Präpositus. ź, Gnoien: Arudt C., Privatlehrer. è Huth, Prediger.  $\overline{z}$ v. Kardorf=Remlin, Gutsbesitzer. ż Grabow: Brockmüller, Lehrer.

 $11$ 

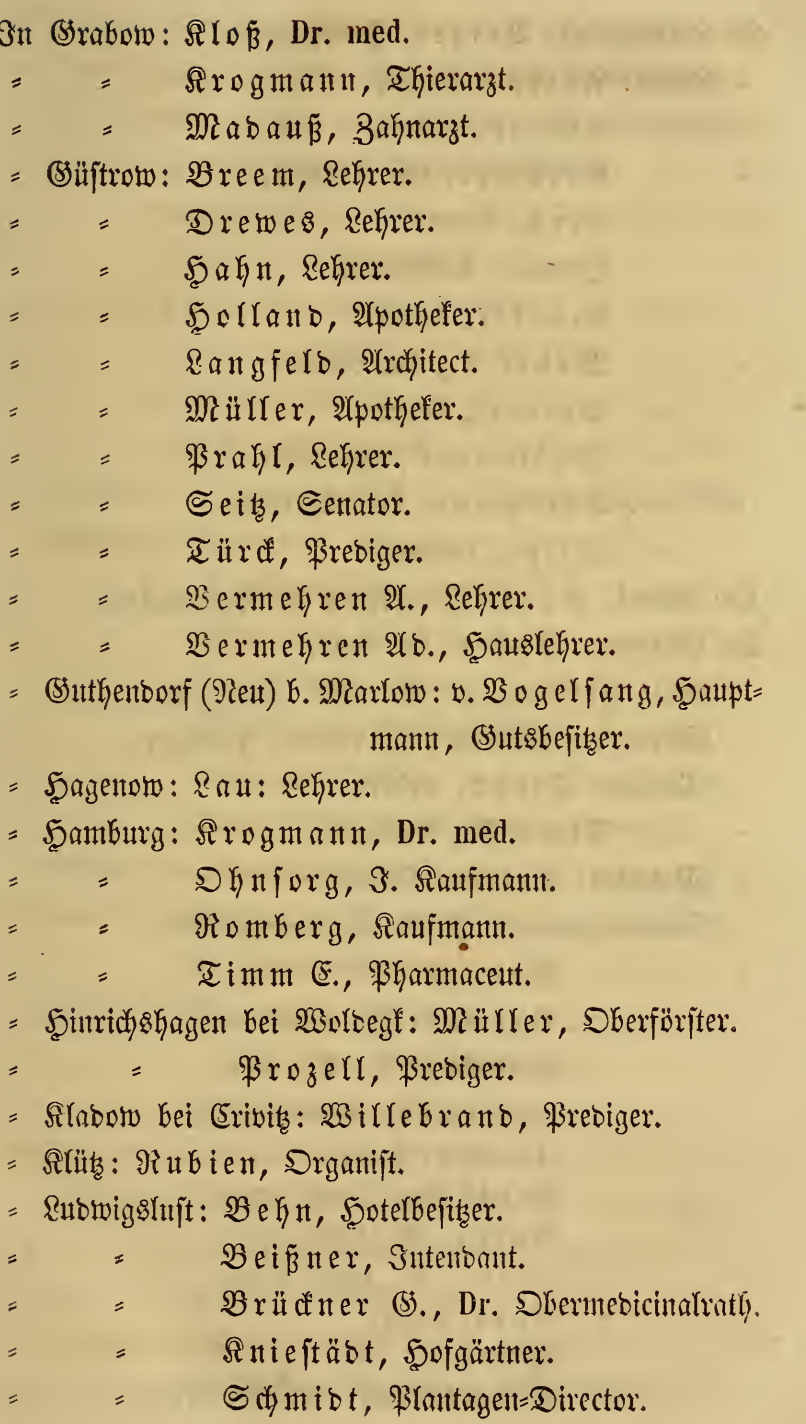

 $\omega$ 

k

L,

12

÷,

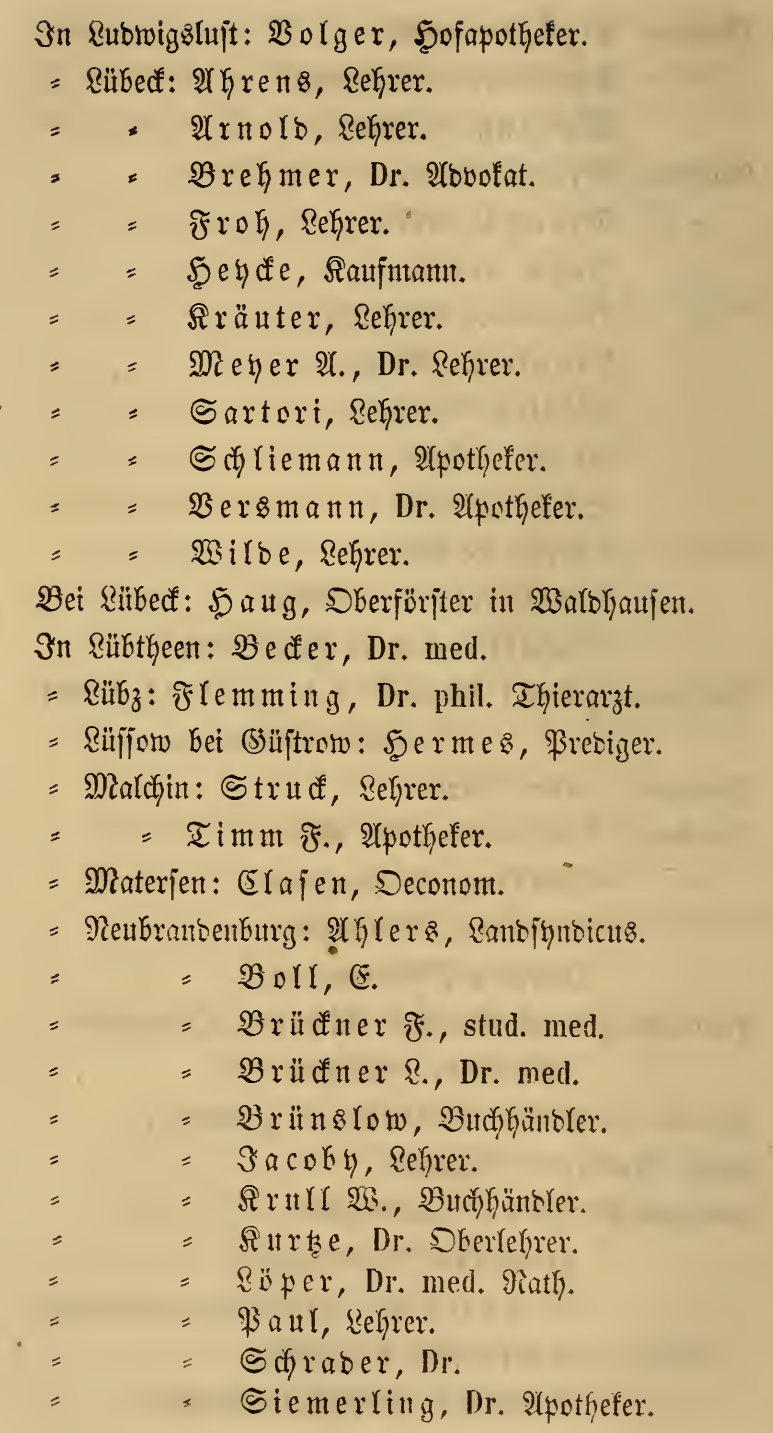

13  $\overline{\phantom{m}}$ 

×

 $\mathcal{E}^{\mathcal{A}}$ 

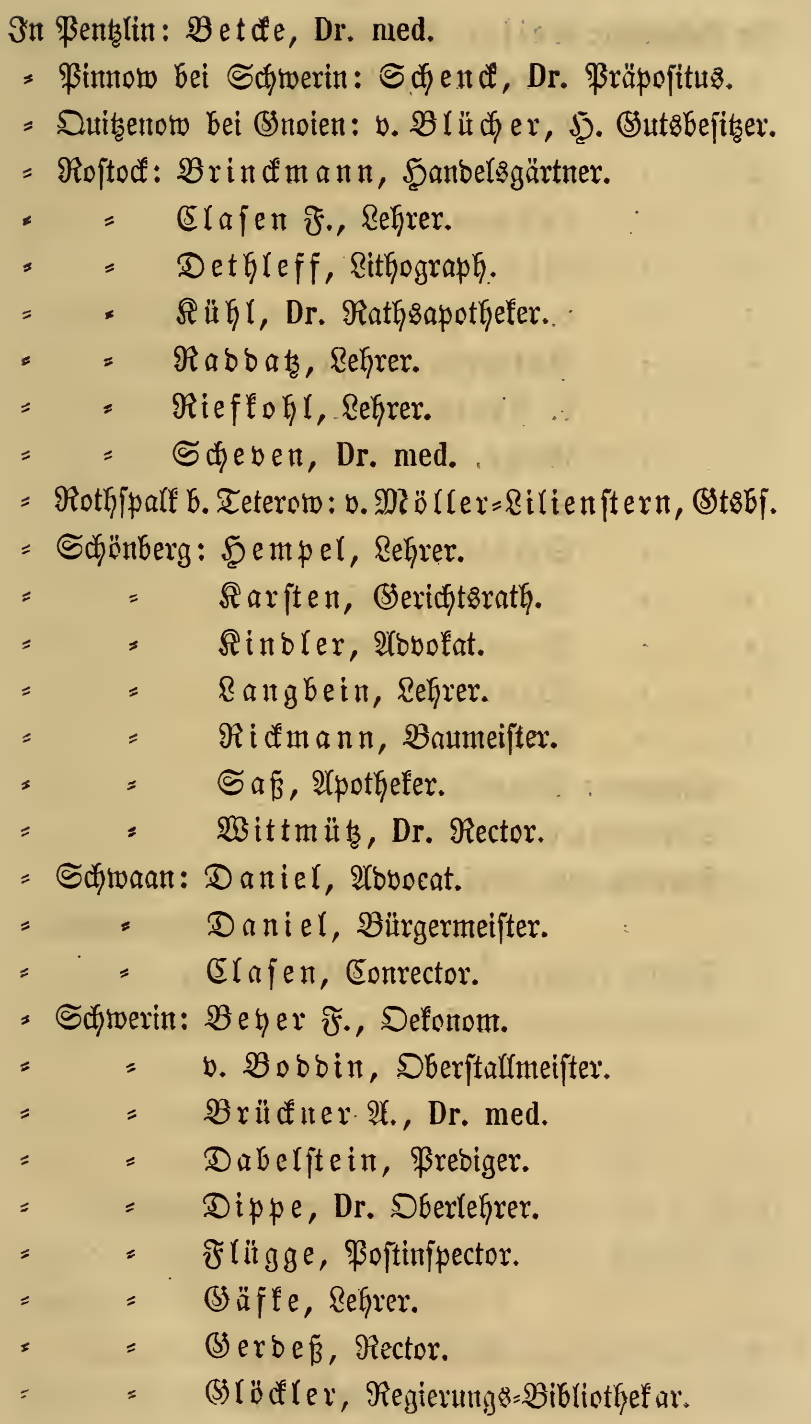

k

Ŷ,

 $\mathbf{F}^{\prime}$ 

--

J,

 $14 -$ 

 $\bullet$ 

÷.

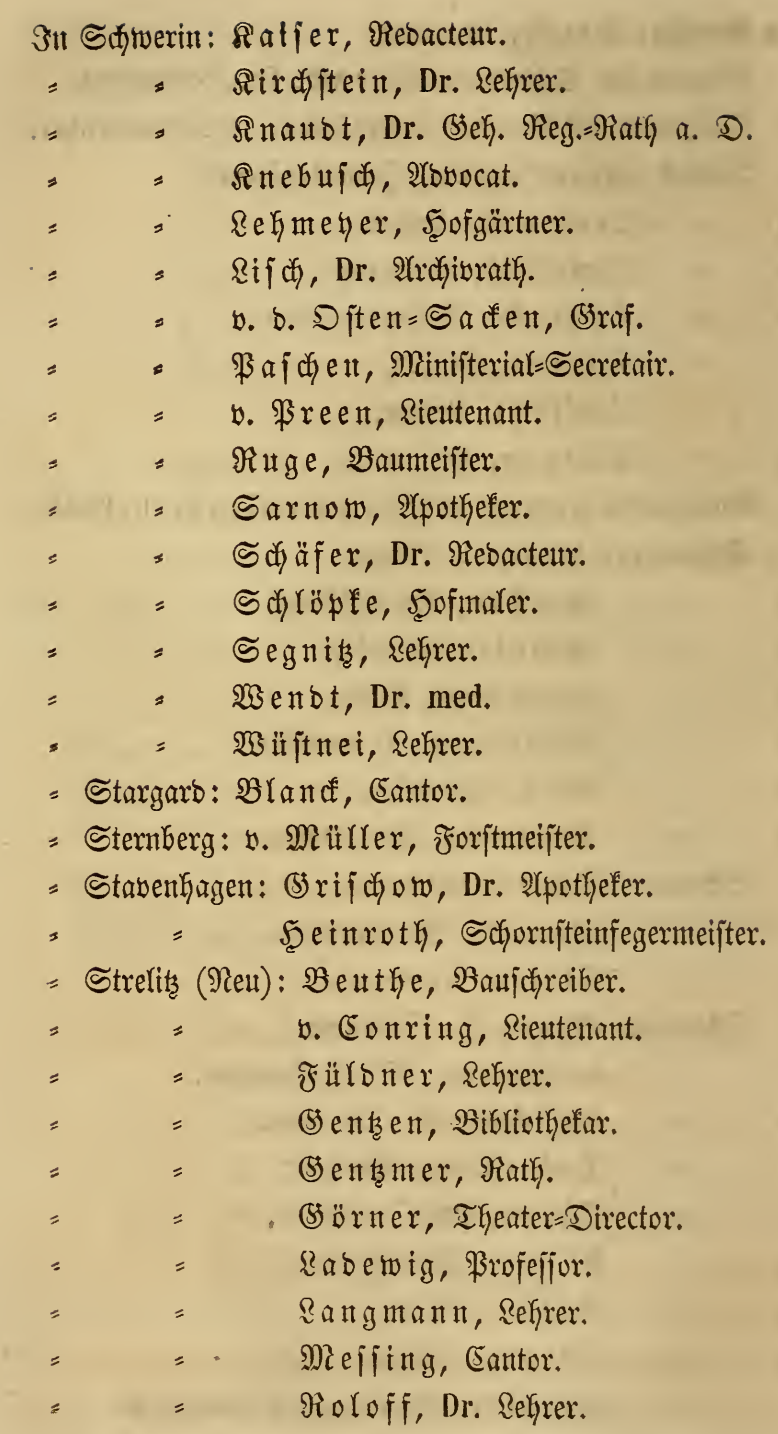

k,

 $15 -$ 

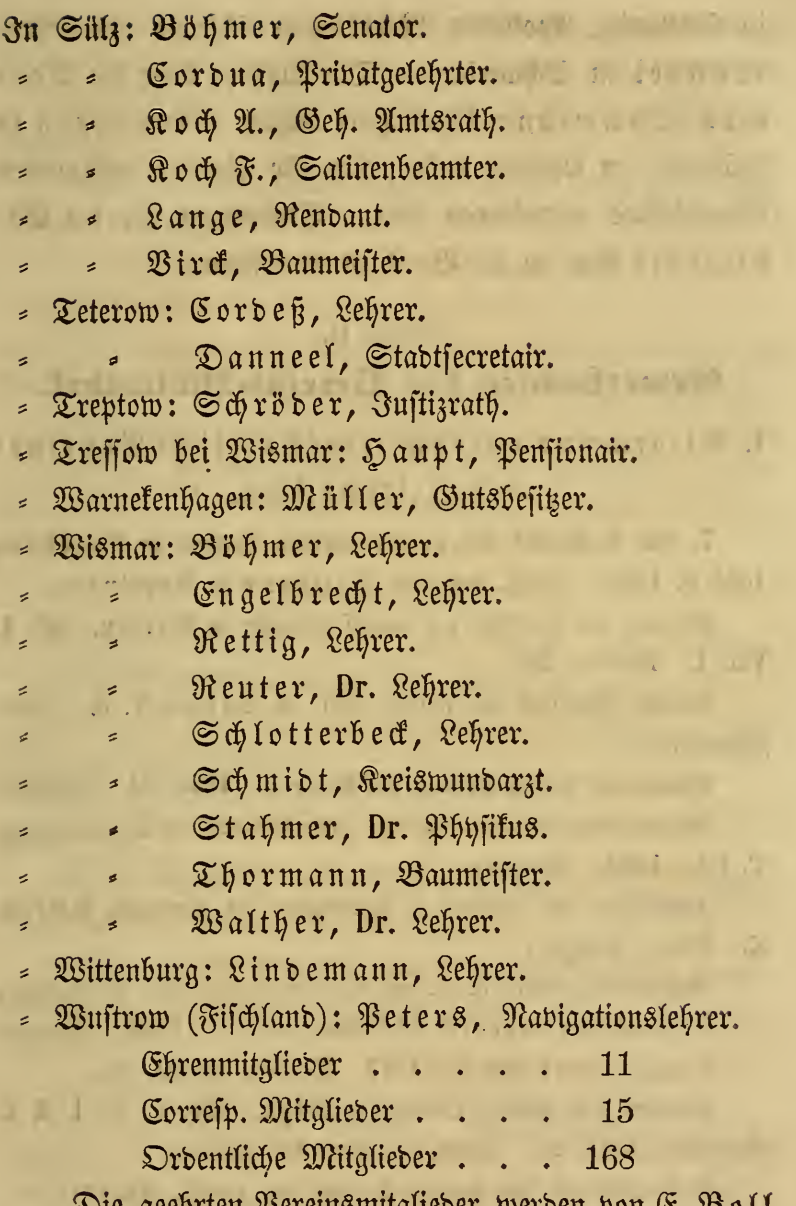

Die geehrten Vereinsmitglieber werben von E. Boll dringend ersucht, ihn von einem etwanigen Wechsel ihres Wohnortes in Kenntniß zu setzen.

Den Vorstand des Vereins bilden gegenwärtig die Herren: E. Boll in Neubrandenburg, Archivrath Dr. Lifch  $-16 -$ 

in Schwerin, Apotheker Müller in Güstrow und Lehrer Wüstnei in Schwerin. — Die Aufsicht über die Vereins=Sammlung führt Herr Lehrer Vermehren in Güstrow, an welchen daher alle für dieselbe bestimmten Gegenstände einzusenden sind. Sendungen für die Bis bliothet sind an E. Boll zu adressiren.

#### Anlage II.

### Erwerbungen der Vereins:Bibliothef.

I. Allgemeine naturwissenschaftliche Bereinsund Zeitschriften.

7. und 8. Bericht des naturhistorischen Vereins in Augsburg 1854 u. 1855. (Gesch. des Hrn. Holzbaur in Bopfingen.

Magazin der Gesellsch. der naturf. Freunde in Berlin. III. 1. VII. 1. 1809 и. 1813.

Neueste Schriften der naturf. Ges. in Danzig V. 3. (Aus= getauscht.)

Bericht des naturf. Vereins des Harzes. 1853, 54. (Ausget.) Société des sciences nat. du Grand-Duché de Luxembourg.

T. III. 1855. (Ausget.)

Jahrbücher des Vereins f. Naturkunde im Herzogth. Naffau.

X. 1855. (Ausget.)

Bulletin de la Soc. d. sc. nat. de Neuchatel. III. 3. (Ausget.) 5. Bericht der oberhess. Gesellschaft u. f. w. 1855. (Ausget.) Poggendorfs Annalen 1843. Bb. 58, 59, 60 8to.

Arbeiten des naturf. Bereins in Riga. Bb. I. H. 1, 3, 4. Rudolftabt 1847, 48. (Gesch. des Hrn. Dr. Fiedler.)

Berhandlungen des naturf. Vereins der preuß. Rheinlande. XII. XIII., 1. (Ausget.)

32. Jahresbericht der Schles. Gesellsch. für vaterl. Cult. 1854. (Ausget.)

8.9. Annual report of the board of regents of the Smithsonian Institution. Washington 1854, 55. 8to. (2018get.)

# **ZOBODAT - www.zobodat.at**

Zoologisch-Botanische Datenbank/Zoological-Botanical Database

Digitale Literatur/Digital Literature

[Zeitschrift/Journal:](https://www.zobodat.at/publikation_series.php?id=21030) **Archiv der Freunde des Vereins** Naturgeschichte in Mecklenburg

Jahr/Year: 1856

Band/Volume: [10\\_1856](https://www.zobodat.at/publikation_volumes.php?id=54810)

Autor(en)/Author(s): diverse

Artikel/Article: Anlage I. Namensliste der [Vereinsmitglieder](https://www.zobodat.at/publikation_articles.php?id=361681) im J. 1856. 9-16